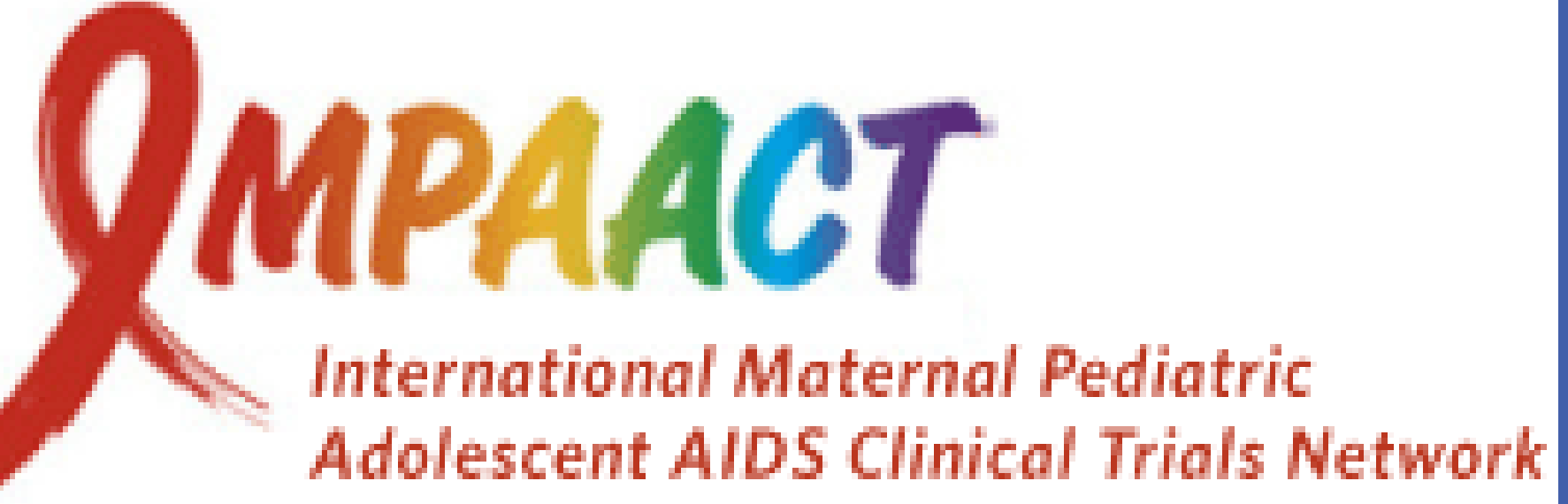

<sup>1</sup>Michigan State University, <sup>2</sup>Harvard University, <sup>3</sup>Frontier Science, <sup>4</sup>Stellenbosch University RSA, <sup>5</sup>University of Zimbabwe, <sup>6</sup>UNC-Lilongwe Malawi, <sup>7</sup>Makerere University-Johns Hopkins University Uganda, <sup>8</sup>University of Witwatersrand RSA, <sup>9</sup>Hitchcock Medical Center - Dartmouth **NEUROPSYCHOLOGY TESTS/RESULTS INTRODUCTION SUMMARY NEUROPSYCHOLOGY RESULTS** Children with perinatal HIV infection are at-risk for neuropsychological deficits, but few **Kaufman Assessment Battery for Children** studies have performed neuropsychological evaluation of African children across multiple Adjusted HUU, HEU, HIV Differences (KABC-II)  $82.5$ sites in resource-poor settings where children have received well-documented antiretroviral treatment and medical care and follow-up. Sequential Processing (working Simultaneous Processing (visua **Principal study aims are:**  patial problem solving) Learning ·Delayed Recall Planning (reasoning) 1) To evaluate neuropsychological outcomes in perinatally HIV-infected (HIV), HIV-<u>ilobal Performance I</u> uninfected perinatally-exposed (HEU), and HIV unexposed and uninfected (HUU) Nonverbal Index Mental Processing Inde children across 6 sub-Saharan sites in 4 countries. 2) Compare initial neuropsychological outcomes among HIV, HEU, and HUU children **Test of Variables of Attention** across sites. (TOVA) visual **Psychosocial Risk:** Caregiving Participating P1060 Study Sites for P1104s uality and stability **TOVA Visual & •Percent Omission Errors** neglect, abuse **Auditory, CogState .** Response Time Variabilit **HIV, HEU, and Oseretshy Motor HIV CNS .**Response Time Proficiency UNC Lilongwe CRS – Lilongwe, Malawi  $92.5$ **HUU**  encephalopathy **ART** and **Between-Poverty (HOME** mmuunology **Impulsivity Performance Domains**  $90.0$ quality, Nutrition, Shandukani Research CRS – Johannesburg, SA **Group •Percent Commission Errors** HIV Subtvpe ar enrichment) **CNS** effects **Comparisons** Soweto IMPAACT CRS - Johannesburg, SA **Psychiatric Global Performance Indices** Cognitive Symptoms: •D Prime Signal Detection -85 Ability: **Child Behavior** •ADHD Index **KABC-2, CogState Biological Risk**  $Checklist (CBCL)$ FAM-CRU, Stellenbosch University – Cape Town, SA 82. Co-morbid infection toxic exposure,<br>gestational risk, MU-JHU Research Collaboration – Kampala, Uganda **unctional Benefits:** School Achievemer Harare Family Care CRS – Harare, Zimbabwe vities of daily living, Social adjustment Worl Target Non Target related aptitude, Community and<br>intergenerational contributions **HIV Disease Characteristics at 1104S study entry(N=246)** Characteristic HIV (N=246) Age at ARV initiation, years Median (IQR range) 1.2 (0.7, 2.1) **Pruininks-Oseratsky Test of Moto** ARV Regimen NRTI NRTI 2006) **Durban, RSA; 16-July-2016** NRTI+NNRTI 78 (32%) . Fine Motor Precision En l'albert NRTI+PI 165 (67% . Fine Motor Integrity 3. Manual Dexterity PI 2 (1%) 4. Bilateral Coordination Balance Years on ARVs **Median (IQR range)** 5.9 (5.1, 6.8) 6. Upper-Limb Coordination 7. Speed and Agility CD4% 25% or higher 239 (97%) 8. Strength • Total Standard Score

- 
- 

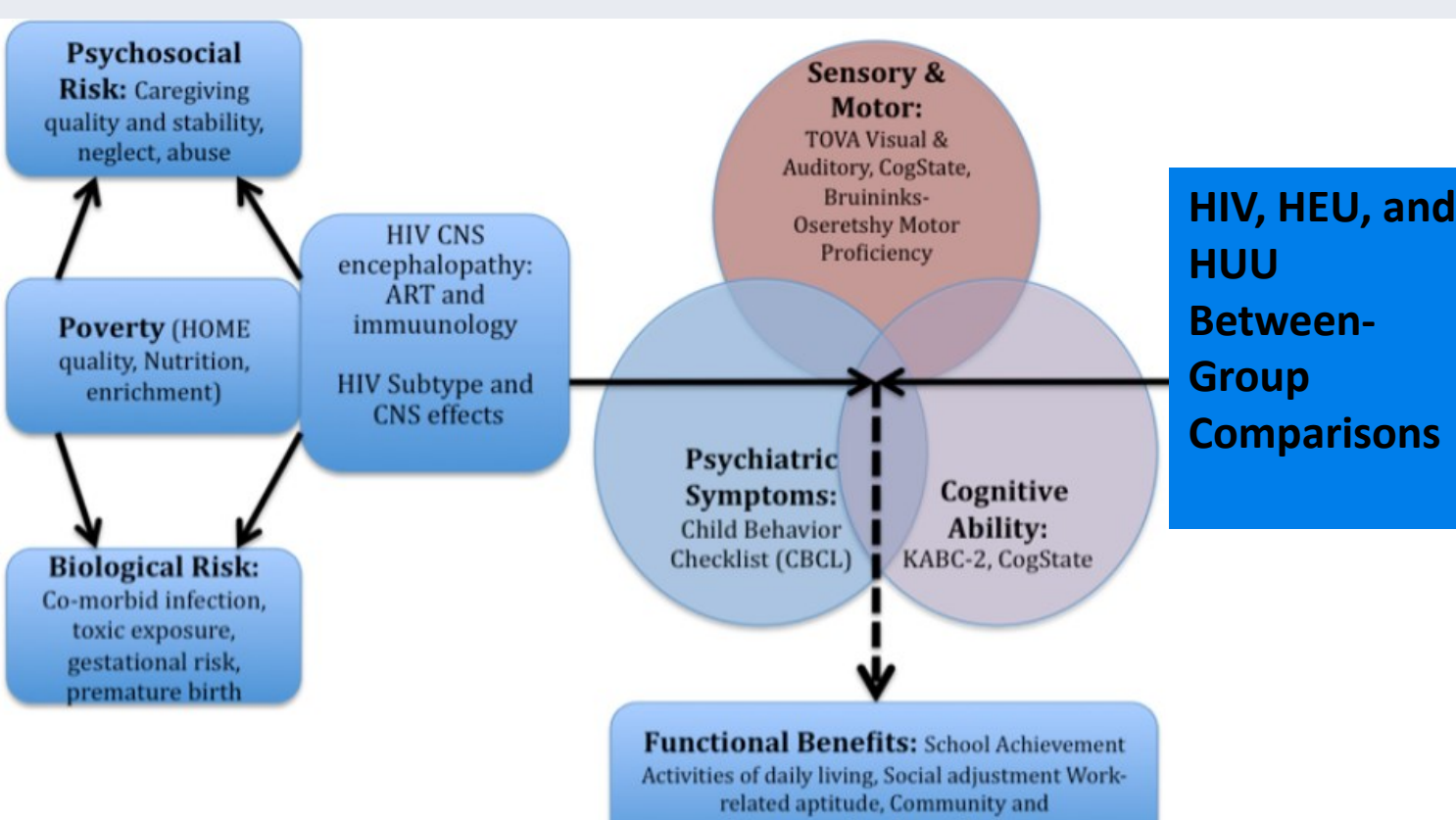

- 
- 
- 
- 
- 
- 

**RESEARCH POSTER PRESENTATION DESIGN © 2012 www.PosterPresentations.com**

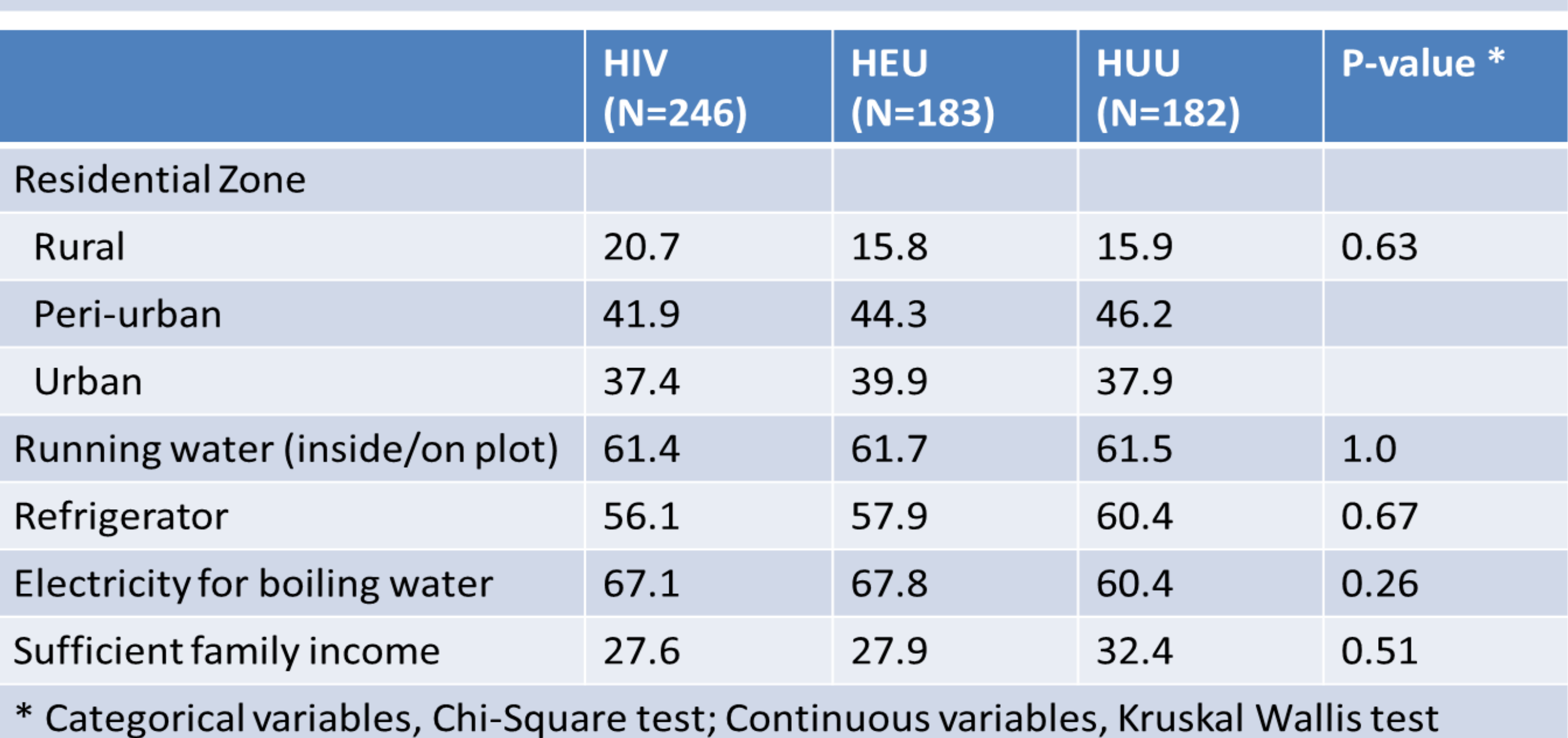

### **Behavior Rating Inventory of Executive Function (BRIEF)** The eight non-overlapping clinical scales form two broader indices: -50 o Behavior Regulation (three scales) and o Metacognition (five scales). . These are combined into the Global Executive Composite Index, -48 whereby the higher the score, the greater the number of • The Parent version of the Preschool BRIEF was administered in the local language to the principal caregiver. **BRIEF Behavior Regulation Index BRIEF Metacognition Index BRIEF Global Executive Composite Index** Week 0 **Measure**  $|$  Exposure KABC MPI HIV (HIVpos) 73.7 (72.4,75.0) HEU (HIVexp) 79.7 (78.2, 81.3) + 0.2 (-1.0,1.4) HUU (HIVneg) 81.4 (79.8, 82.9) + 0.7 (-0.7, 2.1) 0.33 48.1 (47.1,49.1) **HIV** BOT-2  $52.5(51.5,53.5) + -0.2(-1.2,0.8) 0.69$ **HEU HUU**  $52.6(51.5,53.7) + -0.9(-1.8, 0.0)$  0.05 **HIV** D-Prime 83.2 (81.4, 84.9) Standard **HEU**  $88.6(86.9, 90.4)$  +  $-2.1(-4.0, -0.3)$  0.03  $88.4 (86.8, 90.1)$  + -4.2 (-6.3, -2.0) < 0.001 **HUU BRIEF GEC HIV** 53.4 (51.9,55.0) **HEU** 51.9 (50.2, 53.5) **HUU**  $50.9(49.4, 52.5)$  - 0.7 (-0.6,2.0) 0.29 +/- p < 0.05 for pairwise comparison at week 0 between indicated cohort and HIV

Means adjusted for site, sex and age

# Michael Boivin<sup>1</sup>, Miriam Chernoff<sup>2</sup>, Bonnie Zimmer<sup>3</sup>, Barbara Laughton<sup>4</sup>, Mutsa Bwakura Dangarembizi<sup>5</sup>, Portia Kamthunzi<sup>6</sup>, Linda Barlow-Mosha<sup>7</sup>, Avy Violari<sup>8</sup>, Mark Cotton<sup>4</sup>, Paul Palumbo<sup>9</sup>, on behalf of the IMPAACT P1104s Study Team **Neuropsychological outcomes in a two-year African-based pediatric observational study**

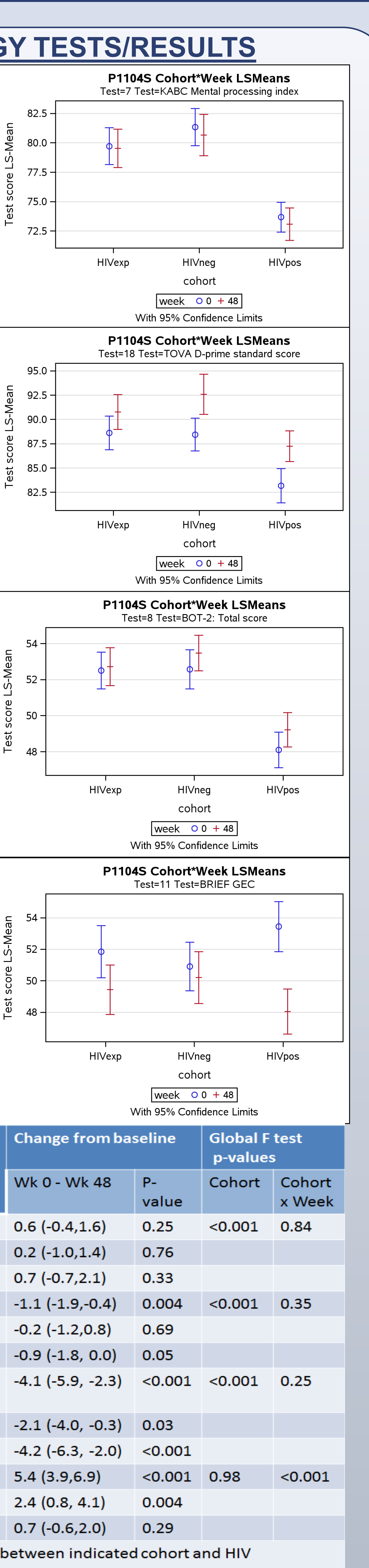

- For pairwise comparisons between groups, whereas the HIV group performed significantly more poorly than either the HEU or HUU groups, the HEU and HUU groups did not differ from one another (see group plots and results table for KABC-II Mental Processing Index, TOVA D prime, and BOT-2 Motor Proficiency Total).
- For the KABC Mental processing index score (MPI), the HIV group scored, on average, 5-6 points lower ( $\approx$   $\frac{1}{2}$  SD).
- There were significant differences among sites for the principal test outcomes, making it necessary to adjust by site when comparing the HIV, HEU, and HUU groups.
- However, HIV, HEU, and HUU between-group differences on the neuropsychological outcomes were consistent across all six study sites.

# Weeks 0, 48 (blue, red) predicted standard scores (95% CI) on KABC and **KABC** nonverbal test index Soweto-SA Tygerberg-SA Uganda Zimbabwe **THEFF** Cohort/Week TOVA D Prime standard score Soweto-SA | Tygerberg-SA Uganda | Zimbabwe

## E-mail: **boivin@msu.edu**

# CONCLUSIONS

- We established the feasibility of obtaining multi-site neuropsychological measures in African children with HIV along with appropriate control comparisons; with significant performance deficits for the HIV group across all 6 sites despite language and cultural differences.
- Still, significant differences by site for our cognitive test outcomes evidence the importance of considering site-specific contextual and sampling features (e.g., adjusting between-group differences by site).
- Even with early treatment intervention through P1060, the HIV performance deficits demonstrate the need for neuropsychological monitoring and rehabilitative interventions.
- P1104s children have been assessed for a 2<sup>nd</sup> time (week 48), have now been assessed for a third time (week 96), providing a neuropsychological evaluation at several time points over a two-year period in order to further gauge the brain/behavior developmental trajectory of early and ongoing pediatric HIV treatment/care options in the African context.

Protocol Chair Study Statistician: Data Manager:

**JIAID Medical Officer: NICHD Medical Officer: NIMH Medical Officer:** Clinical Trials Specialists

Study Investigators:

**Site Representatives:** 

**\ssessment Center** Personnel: SOP development

**Field Representative:** 

Lab Data Coordinator:

Michael Boivin, Ph.D., M.P.H. Miriam Chernoff, Ph.D. Bonnie Zimmer, B.S.

Patrick Jean-Philippe, M.D. Sonia Lee, Ph.D. Pim Brouwers, Ph.D. Katie McCarthy, MPH, J.L. Ariansen, MS Paul Palumbo, M.D., Avy Violari, M.D., Mark Cotton, M.D., Barbara Laughton, M.D. Linda Barlow-Mosha. Nasreen Abrahams. Lee Fairlie. Hermien Gous, Portia Kamthunzi, Mutsa Bwakura-Dangarembizi

Agatha Kuteesa, Ssesanga Titus Triks, Mariah Namubiru Kateete

Mary Nyakato (University of Chester, UK) Joan Coetzee, C.P.N. Brittany White, B.S.

Some . . . see things as that are and say why. Others dream things that never were and ask why not?

George Bernard Shaw

### Acknowledging the P1104s Study Teams and Leadership

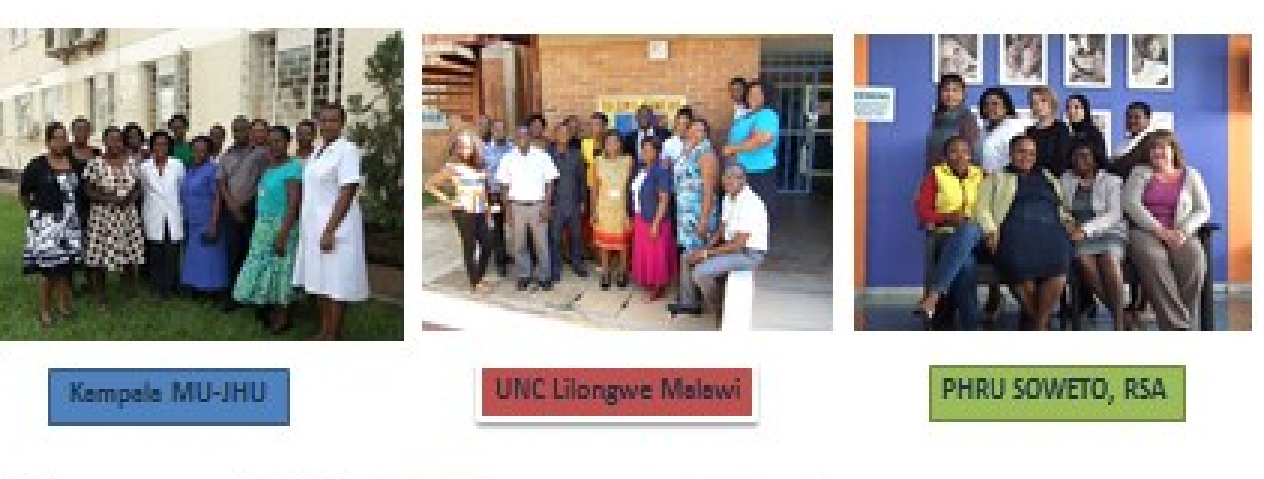

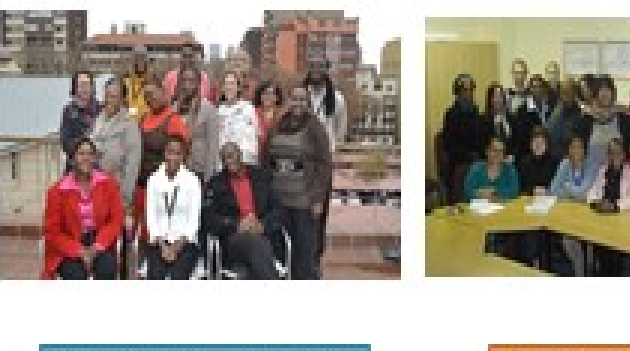

NDUKANI, Jhburg, RS.

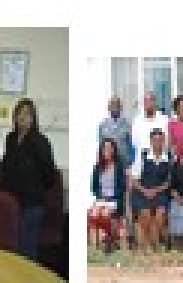

**FAM-CRU, Cape Town, RSA** 

### **Final Conclusion after Years 1 & 2 of P1104s**

UZ CRC, Zimbabwe

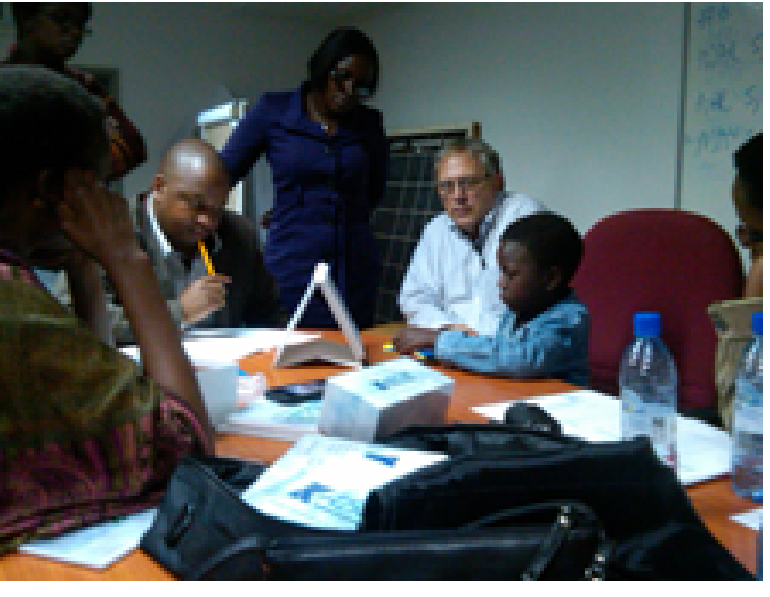

Can we do neuropsychological evaluation of pediatric HIV as a core aspect of morbidity and quality-of-life for African children as part of the IMPAACT clinical trials program? Yes we can!

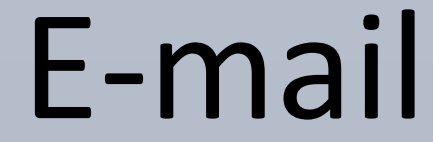

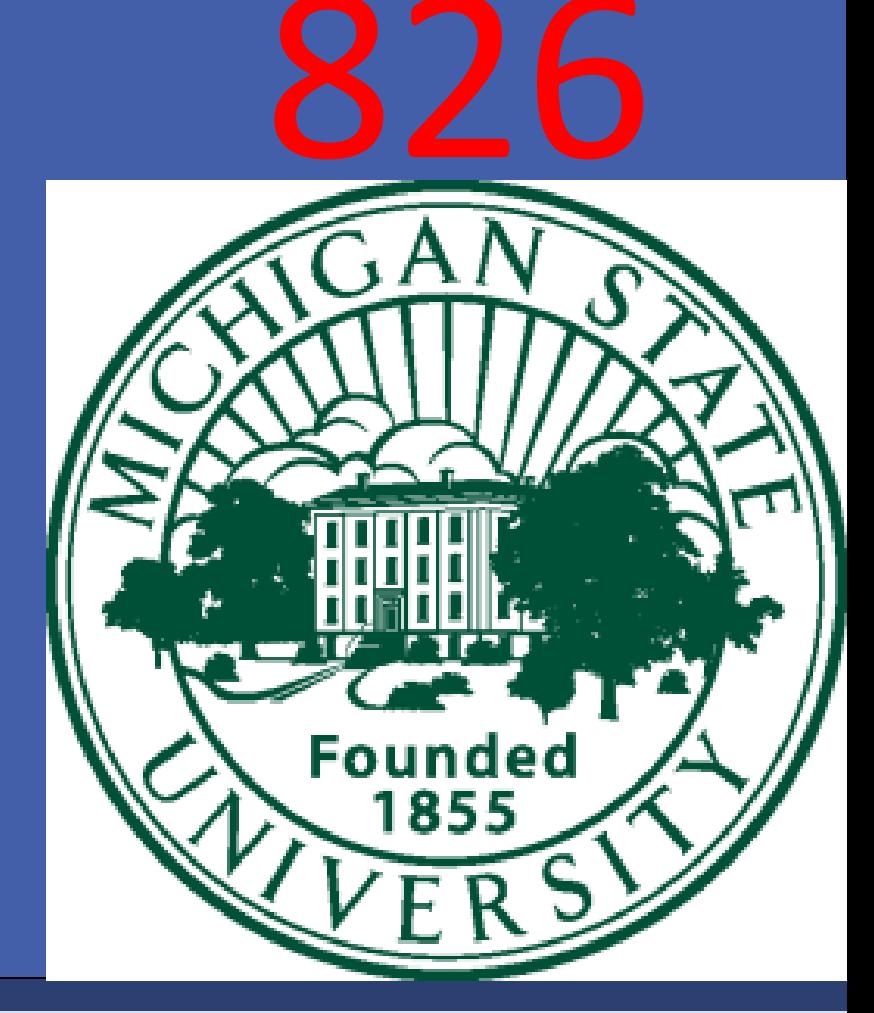

Associations between child, caregiver, home environment characteristics and study group for KABC-II MPI scores • Females have about 1.3 point higher scores than males. This difference was not significant.

- For each additional year of age, participants score about 0.3 points lower and those not yet in school score on average about 1.1 points lower. Neither difference was significant.
- Children whose caregivers did not complete high school score about 5 points lower, while children of those who receive social grants score almost 4 points lower. Both differences were significant at p<0.001.
- Those children with higher disability scores have lower scores; for each additional point on the disability scale, there is a decrease of 0.19 points Those scoring higher on the developmental scale have higher scores; for each additional point there is an increase of 0.14 points. Both these results are statistically significant.

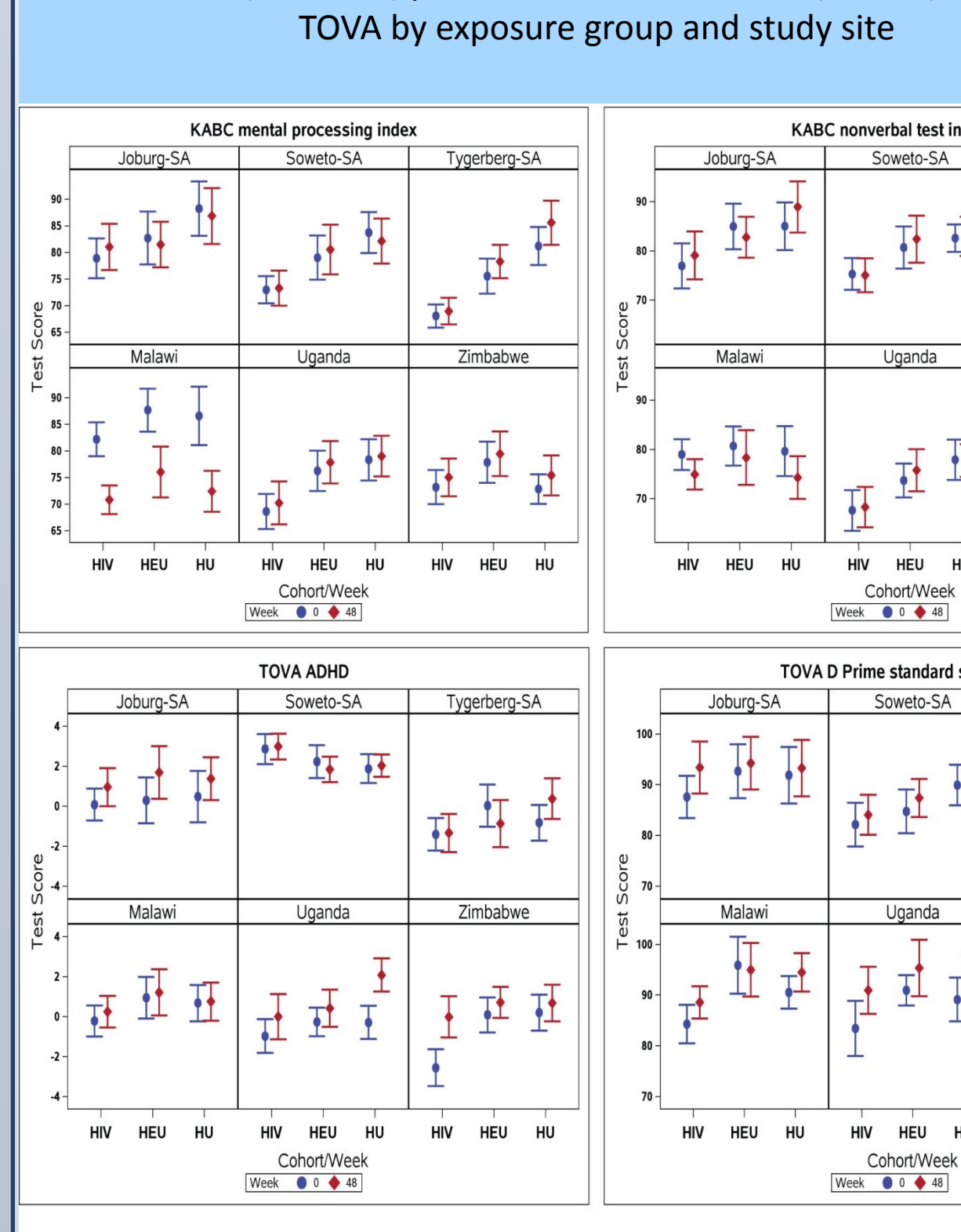

MPI: mental processing index

**TOVA: Tests of Variables of Attention** BOT-2: Bruininks-Oseretsky Motor Proficiency Test, 2nd edition BRIEF: Behavior Rating Inventory of Executive Function KABC: Kaufman Assessment Battery for Children

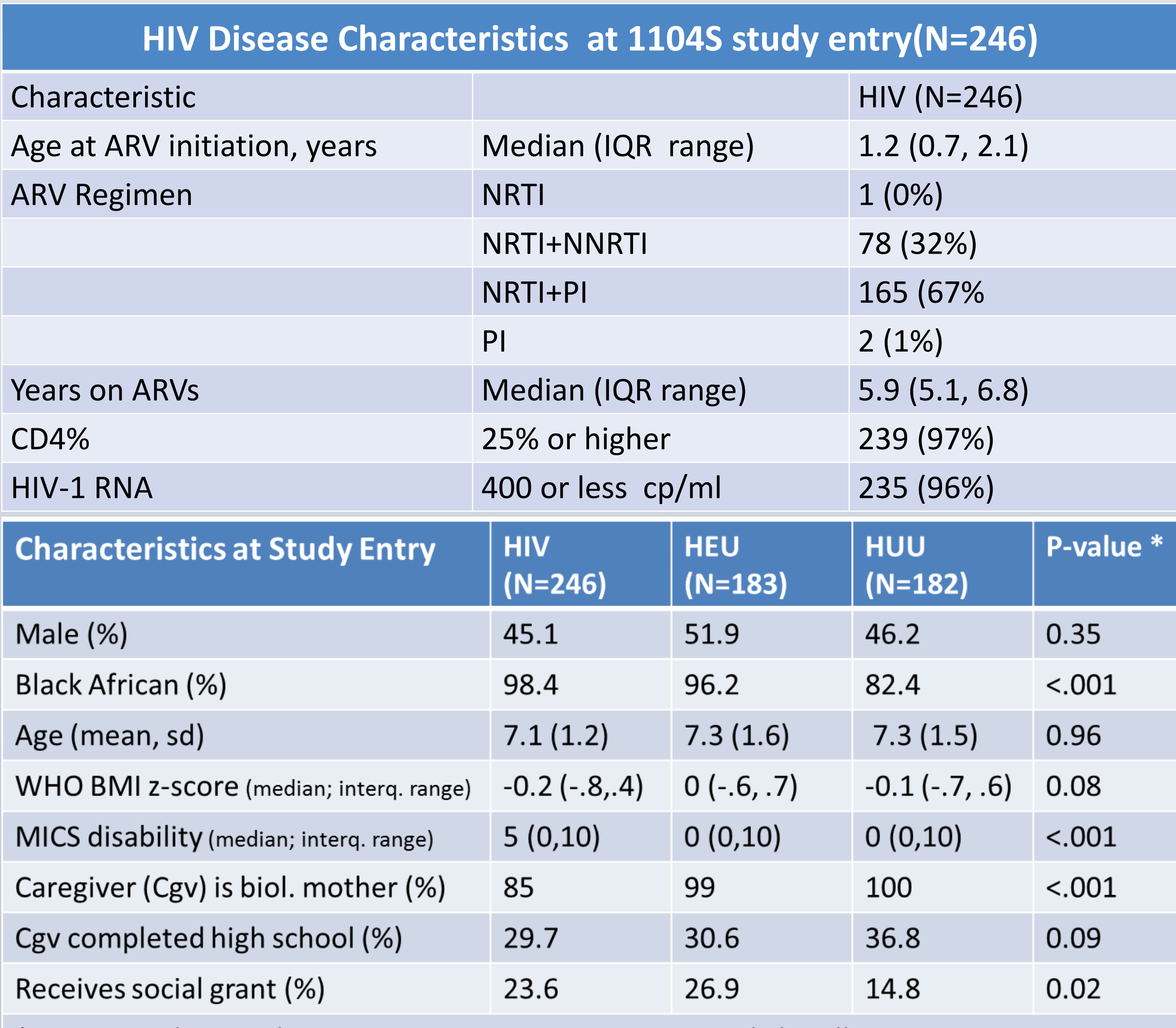

\* Categorical vars., Chi-Square test; Continuous vars., Kruskal Wallis test